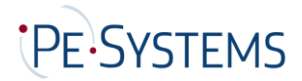

# **Allgemeine Lieferbedingungen**

# **1. Geltung**

- (1) Alle Lieferungen, Leistungen und Angebote der PE-Systems GmbH (nachfolgend "PE-SYSTEMS") erfolgen ausschließlich aufgrund dieser Allgemeinen Lieferbedingungen. Diese sind Bestandteil aller Verträge, die PE-SYSTEMS mit ihren Vertragspartnern (nachfolgend auch "Auftraggeber" genannt) über die von ihr angebotenen Lieferungen oder Leistungen schließt. Sie gelten auch für alle zukünftigen Lieferungen, Leistungen oder Angebote an den Auftraggeber, auch wenn sie nicht nochmals gesondert vereinbart werden.
- (2) Geschäftsbedingungen des Auftraggebers oder Dritter finden keine Anwendung, auch wenn PE-SYSTEMS ihrer Geltung im Einzelfall nicht gesondert widerspricht. Selbst wenn PE-SYSTEMS auf ein Schreiben Bezug nimmt, das Geschäftsbedingungen des Auftraggebers oder eines Dritten enthält oder auf solche verweist, liegt darin kein Einverständnis mit der Geltung jener Geschäftsbedingungen.

#### **2. Angebot und Vertragsabschluss**

- (1) Alle Angebote PE-SYSTEMS sind freibleibend und unverbindlich, sofern sie nicht ausdrücklich als verbindlich gekennzeichnet sind oder eine bestimmte Annahmefrist enthalten. Bestellungen oder Aufträge kann PE-SYSTEMS innerhalb von 14 Tagen nach Zugang annehmen.
- (2) Angaben PE-SYSTEMS zum Gegenstand der Lieferung oder Leistung (z.B. Gewichte, Maße, Gebrauchswerte, Belastbarkeit, Toleranzen und technische Daten) sowie Darstellungen desselben (zB Zeichnungen und Abbildungen) sind nur annähernd maßgeblich, soweit nicht die Verwendbarkeit zum vertraglich vorgesehenen Zweck eine genaue Übereinstimmung voraussetzt. Sie sind keine garantierten Beschaffenheitsmerkmale, sondern Beschreibungen oder Kennzeichnungen der Lieferung oder Leistung. Handelsübliche Abweichungen und Abweichungen, die aufgrund rechtlicher Vorschriften erfolgen oder technische Verbesserungen darstellen, sowie die Ersetzung von Bauteilen durch gleichwertige Teile sind zulässig, soweit sie die Verwendbarkeit zum vertraglich vorgesehenen Zweck nicht beeinträchtigen.
- (3) PE-SYSTEMS behält sich das Eigentum oder Urheberrecht an allen von ihm abgegebenen Angeboten und Kostenvoranschlägen sowie dem Auftraggeber zur Verfügung gestellten Zeichnungen, Abbildungen, Berechnungen, Prospekten, Katalogen, Modellen, Werkzeugen und anderen Unterlagen und Hilfsmitteln vor. Der Auftraggeber darf diese Gegenstände ohne ausdrückliche Zustimmung PE-SYSTEMS weder als solche noch inhaltlich Dritten zugänglich machen, sie bekannt geben, selbst oder durch Dritte nutzen oder vervielfältigen. Er hat auf Verlangen PE-SYSTEMS diese Gegenstände vollständig an diesen zurückzugeben und eventuell gefertigte Kopien zu vernichten, wenn sie von ihm im ordnungsgemäßen Geschäftsgang nicht mehr benötigt werden oder wenn Verhandlungen nicht zum Abschluss eines Vertrages führen. Soweit keine Rückgabe stattfindet ist die Vernichtung schriftlich zu bestätigen. Ausgenommen hiervon ist die Speicherung elektronisch zur Verfügung gestellter Daten zum Zwecke üblicher Datensicherung.

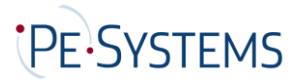

# **3. Preise und Zahlung**

- (1) Die Preise gelten für den in den Auftragsbestätigungen aufgeführten Leistungs- und Lieferungsumfang. Mehr- oder Sonderleistungen werden gesondert berechnet. Die Preise verstehen sich in EUR ab Werk zzgl. Verpackung, der gesetzlichen Mehrwertsteuer, bei Exportlieferungen Zoll sowie Gebühren und anderer öffentlicher Abgaben.
- (2) Soweit den vereinbarten Preisen die Listenpreise PE-SYSTEMS zugrunde liegen und die Lieferung erst mehr als sechs Monate nach Vertragsschluss erfolgen soll, gelten die bei Lieferung gültigen Listenpreise PE-SYSTEMS (jeweils abzüglich eines vereinbarten prozentualen oder festen Rabatts).
- (3) Ein Anzahlbetrag von 50 % der jeweiligen Auftragssumme wird bei Beauftragung fällig. Der Restbetrag wird spätestens mit Übergabe, und sofern erforderlich, Abnahme, nach Maßgabe der Ziffer 5 fällig.
- (4) Rechnungsbeträge sind innerhalb von vierzehn Tagen ohne jeden Abzug zu bezahlen, sofern nicht etwas anderes schriftlich vereinbart ist. Maßgebend für das Datum der Zahlung ist der Eingang bei PE-SYSTEMS. Die Zahlung per Scheck ist ausgeschlossen, sofern sie nicht im Einzelfall gesondert vereinbart wird. Leistet der Auftraggeber bei Fälligkeit nicht, so sind die ausstehenden Beträge ab dem Tag der Fälligkeit mit 5 % p. a. zu verzinsen; die Geltendmachung höherer Zinsen und weiterer Schäden im Falle des Verzugs bleibt unberührt.
- (5) Die Aufrechnung mit Gegenansprüchen des Auftraggebers oder die Zurückbehaltung von Zahlungen wegen solcher Ansprüche ist nur zulässig, soweit die Gegenansprüche unbestritten oder rechtskräftig festgestellt sind oder sich aus demselben Auftrag ergeben, unter dem die betreffende Lieferung erfolgt ist.
- (6) PE-SYSTEMS ist berechtigt, noch ausstehende Lieferungen oder Leistungen nur gegen Vorauszahlung oder Sicherheitsleistung auszuführen oder zu erbringen, wenn ihr nach Abschluss des Vertrages Umstände bekannt werden, welche die Kreditwürdigkeit des Auftraggebers wesentlich zu mindern geeignet sind und durch welche die Bezahlung der offenen Forderungen PE-SYSTEMS durch den Auftraggeber aus dem jeweiligen Vertragsverhältnis (einschließlich aus anderen Einzelaufträgen, für die derselbe Rahmenvertrag gilt) gefährdet wird.

# **4. Lieferung und Lieferzeit**

- (1) Lieferungen erfolgen ab Werk.
- (2) Von PE-SYSTEMS in Aussicht gestellte Fristen und Termine für Lieferungen und Leistungen gelten stets nur annähernd, es sei denn, dass ausdrücklich eine feste Frist oder ein fester Termin zugesagt oder vereinbart ist. Sofern Versendung vereinbart wurde, beziehen sich Lieferfristen und Liefertermine, sofern nicht ausdrücklich von PE-SYSTEMS anders angegeben, auf den Zeitpunkt der Übergabe an den Spediteur, Frachtführer oder sonst mit dem Transport beauftragten Dritten.
- (3) PE-SYSTEMS kann unbeschadet ihrer Rechte aus Verzug des Auftraggebers vom Auftraggeber eine Verlängerung von Liefer- und Leistungsfristen oder eine Verschiebung von Liefer- und Leistungsterminen um den Zeitraum verlangen, in dem der Auftraggeber seinen vertraglichen Verpflichtungen PE-SYSTEMS gegenüber nicht nachkommt.
- (4) PE-SYSTEMS haftet nicht für Unmöglichkeit der Lieferung oder für Lieferverzögerungen, soweit diese durch höhere Gewalt oder sonstige, zum Zeitpunkt des Vertragsabschlusses nicht vorhersehbare Ereignisse (zB Betriebsstörungen aller Art, Schwierigkeiten in der Material- oder Energiebeschaffung, Transportverzögerungen, Streiks, rechtmäßige Aussperrungen, Mangel an Arbeitskräften, Energie oder Rohstoffen, Schwierigkeiten bei der Beschaffung von notwendigen behördlichen Genehmigungen, Pandemien oder Epidemien, behördliche Maßnahmen oder die ausbleibende, nicht richtige oder nicht rechtzeitige Belieferung durch Lieferanten trotz eines von PE-SYSTEMS geschlossenen kongruenten Deckungsgeschäfts) verursacht worden sind, die

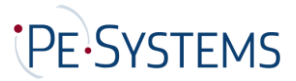

PE-SYSTEMS nicht zu vertreten hat. Sofern solche Ereignisse PE-SYSTEMS die Lieferung oder Leistung wesentlich erschweren oder unmöglich machen und die Behinderung nicht nur von vorübergehender Dauer ist, ist PE-SYSTEMS zum Rücktritt vom Vertrag berechtigt. Bei Hindernissen vorübergehender Dauer verlängern sich die Liefer- oder Leistungsfristen oder verschieben sich die Liefer- oder Leistungstermine um den Zeitraum der Behinderung zzgl. einer angemessenen Anlauffrist. Soweit dem Auftraggeber infolge der Verzögerung die Abnahme der Lieferung oder Leistung nicht zuzumuten ist, kann er durch unverzügliche schriftliche Erklärung gegenüber PE-SYSTEMS vom Vertrag zurücktreten.

- (5) PE-SYSTEMS ist nur zu Teillieferungen berechtigt, wenn
	- die Teillieferung für den Auftraggeber im Rahmen des vertraglichen Bestimmungszwecks verwendbar ist,
	- die Lieferung der restlichen bestellten Ware sichergestellt ist und
	- dem Auftraggeber hierdurch kein erheblicher Mehraufwand oder zusätzliche Kosten entstehen (es sei denn, PE-SYSTEMS erklärt sich zur Übernahme dieser Kosten bereit).
- (6) Gerät PE-SYSTEMS mit einer Lieferung oder Leistung in Verzug oder wird ihr eine Lieferung oder Leistung, gleich aus welchem Grunde, unmöglich, so ist die Haftung PE-SYSTEMS auf Schadensersatz nach Maßgabe des Ziffer 8 dieser Allgemeinen Lieferbedingungen beschränkt.

#### **5. Erfüllungsort, Versand, Verpackung, Gefahrübergang, Abnahme**

- (1) Erfüllungsort für alle Verpflichtungen aus dem Vertragsverhältnis ist Darmstadt, soweit nichts anderes bestimmt ist. Schuldet PE-SYSTEMS auch die Installation, ist Erfüllungsort der Ort, an dem die Installation zu erfolgen hat.
- (2) Die Versandart und die Verpackung unterstehen dem pflichtgemäßen Ermessen PE-SYSTEMS.
- (3) Die Gefahr geht, sofern Versand der Ware vereinbart ist und PE-SYSTEMS nicht Transport oder Installation übernommen hat, spätestens mit der Übergabe des Liefergegenstandes (wobei der Beginn des Verladevorgangs maßgeblich ist) an den Spediteur, Frachtführer oder sonst zur Ausführung der Versendung bestimmten Dritten auf den Auftraggeber über. Verzögert sich der Versand oder die Übergabe infolge eines Umstandes, dessen Ursache beim Auftraggeber liegt, geht die Gefahr von dem Tag an auf den Auftraggeber über, an dem der Liefergegenstand versandbereit ist und PE-SYSTEMS dies dem Auftraggeber angezeigt hat.
- (4) Lagerkosten nach Gefahrübergang trägt der Auftraggeber. Bei Lagerung durch PE-SYSTEMS betragen die Lagerkosten (0,25) % des Rechnungsbetrages der zu lagernden Liefergegenstände pro abgelaufene Woche. Die Geltendmachung und der Nachweis weiterer oder geringerer Lagerkosten bleiben vorbehalten.
- (5) Die Sendung wird von PE-SYSTEMS nur auf ausdrücklichen Wunsch des Auftraggebers und auf dessen Kosten gegen Diebstahl, Bruch-, Transport-, Feuer- und Wasserschäden oder sonstige versicherbare Risiken versichert.
- (6) Soweit eine Abnahme stattzufinden hat, kann die Abnahme durch Unterzeichnung beider Vertragsparteien für den erfolgreichen Side Acceptance Test (SAT) erfolgen. Andernfalls gilt die Kaufsache als abgenommen, wenn

• die Lieferung und, sofern PE-SYSTEMS auch die Installation schuldet, die Installation mittels erfolgreichen SAT abgeschlossen ist,

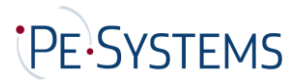

- PE-SYSTEMS dies dem Auftraggeber unter Hinweis auf die Abnahmefiktion nach dieser Ziffer 5 (6) mitgeteilt und ihn zur Abnahme aufgefordert hat,
- seit der Lieferung oder Installation 15 Werktage vergangen sind oder der Auftraggeber mit der Nutzung der Kaufsache begonnen hat (zB die gelieferte Anlage in Betrieb genommen hat) und in diesem Fall seit Lieferung oder Installation 10 Werktage vergangen sind und
- der Auftraggeber die Abnahme innerhalb dieses Zeitraums aus einem anderen Grund als wegen eines der PE-SYSTEMS angezeigten Mangels, der die Nutzung der Kaufsache unmöglich macht oder wesentlich beeinträchtigt, unterlassen hat.

#### **6. Gewährleistung, Sachmängel**

- (1) Die Gewährleistungsfrist beträgt ein Jahr ab Lieferung oder, soweit eine Abnahme erforderlich ist, ab der Abnahme. Diese Frist gilt nicht für Schadensersatzansprüche des Auftraggebers aus der Verletzung des Lebens, des Körpers oder der Gesundheit oder aus vorsätzlichen oder grob fahrlässigen Pflichtverletzungen der PE-SYSTEMS oder ihrer Erfüllungsgehilfen, welche jeweils nach den gesetzlichen Vorschriften verjähren.
- (2) Die gelieferten Gegenstände sind unverzüglich nach Ablieferung an den Auftraggeber oder an den von ihm bestimmten Dritten sorgfältig zu untersuchen. Sie gelten hinsichtlich offensichtlicher Mängel oder anderer Mängel, die bei einer unverzüglichen, sorgfältigen Untersuchung erkennbar gewesen wären, als vom Käufer genehmigt, wenn PE-SYSTEMS nicht binnen sieben Werktagen nach Ablieferung eine schriftliche Mängelrüge zu geht. Hinsichtlich anderer Mängel gelten die Liefergegenstände als vom Käufer genehmigt, wenn die Mängelrüge PE-SYSTEMS nicht binnen sieben Werktagen nach dem Zeitpunkt zugeht, in dem sich der Mangel zeigte; war der Mangel bei normaler Verwendung bereits zu einem früheren Zeitpunkt offensichtlich, ist jedoch dieser frühere Zeitpunkt für den Beginn der Rügefrist maßgeblich. Auf Verlangen PE-SYSTEMS ist ein beanstandeter Liefergegenstand frachtfrei an PE-SYSTEMS zurückzusenden. Bei berechtigter Mängelrüge vergütet PE-SYSTEMS die Kosten des günstigsten Versandweges; dies gilt nicht, soweit die Kosten sich erhöhen, weil der Liefergegenstand sich an einem anderen Ort als dem Ort des bestimmungsgemäßen Gebrauchs befindet.
- (3) Bei Sachmängeln der gelieferten Gegenstände ist PE-SYSTEMS nach ihrer innerhalb angemessener Frist zu treffenden Wahl zunächst zur Nachbesserung oder Ersatzlieferung verpflichtet und berechtigt. Im Falle des Fehlschlagens, dass heisst der Unmöglichkeit, Unzumutbarkeit, Verweigerung oder unangemessenen Verzögerung der Nachbesserung oder Ersatzlieferung, kann der Auftraggeber vom Vertrag zurücktreten oder den Kaufpreis angemessen mindern.
- (4) Beruht ein Mangel auf dem Verschulden der PE-SYSTEMS, kann der Auftraggeber unter den in Ziffer 8 bestimmten Voraussetzungen Schadensersatz verlangen.
- (5) Bei Mängeln von Bauteilen anderer Hersteller, die PE-SYSTEMS aus lizenzrechtlichen oder tatsächlichen Gründen nicht beseitigen kann, wird PE-SYSTEMS nach ihrer Wahl ihre Gewährleistungsansprüche gegen die Hersteller und Lieferanten für Rechnung des Auftraggebers geltend machen oder an den Auftraggeber abtreten. Gewährleistungsansprüche gegen PE-SYSTEMS bestehen bei derartigen Mängeln unter den sonstigen Voraussetzungen und nach Maßgabe dieser Allgemeinen Lieferbedingungen nur, wenn die gerichtliche Durchsetzung der vorstehend genannten Ansprüche gegen den Hersteller und Lieferanten erfolglos war oder, bspw. aufgrund einer Insolvenz, aussichtslos ist. Während der Dauer des Rechtsstreits ist die Verjährung der betreffenden Gewährleistungsansprüche des Auftraggebers gegen PE-SYSTEMS gehemmt.

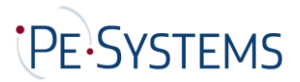

- (6) Die Gewährleistung entfällt, wenn der Auftraggeber ohne Zustimmung PE-SYSTEMS den Liefergegenstand ändert oder durch Dritte ändern lässt und die Mängelbeseitigung hierdurch unmöglich oder unzumutbar erschwert wird. In jedem Fall hat der Auftraggeber die durch die Änderung entstehenden Mehrkosten der Mängelbeseitigung zu tragen.
- (7) Eine im Einzelfall mit dem Auftraggeber vereinbarte Lieferung gebrauchter Gegenstände erfolgt unter Ausschluss jeglicher Gewährleistung für Sachmängel.

# **7. Schutzrechte**

- (1) PE-SYSTEMS steht nach Maßgabe dieser Ziffer 7 dafür ein, dass der Liefergegenstand frei von gewerblichen Schutzrechten oder Urheberrechten Dritter ist. Jeder Vertragspartner wird den anderen Vertragspartner unverzüglich schriftlich benachrichtigen, falls ihm gegenüber Ansprüche wegen der Verletzung solcher Rechte geltend gemacht werden.
- (2) In dem Fall, dass der Liefergegenstand ein gewerbliches Schutzrecht oder Urheberrecht eines Dritten verletzt, wird PE-SYSTEMS nach ihrer Wahl und auf ihre Kosten den Liefergegenstand derart abändern oder austauschen, dass keine Rechte Dritter mehr verletzt werden, der Liefergegenstand aber weiterhin die vertraglich vereinbarten Funktionen erfüllt, oder dem Auftraggeber durch Abschluss eines Lizenzvertrages mit dem Dritten das Nutzungsrecht verschaffen. Gelingt der PE-SYSTEMS dies innerhalb eines angemessenen Zeitraums nicht, ist der Auftraggeber berechtigt, von dem Vertrag zurückzutreten oder den Kaufpreis angemessen zu mindern. Etwaige Schadensersatzansprüche des Auftraggebers unterliegen den Beschränkungen des Ziffer 8 dieser Allgemeinen Lieferbedingungen.
- (3) Bei Rechtsverletzungen durch von PE-SYSTEMS gelieferte Produkte anderer Hersteller wird PE-SYSTEMS nach ihrer Wahl ihre Ansprüche gegen die Hersteller und Vorlieferanten für Rechnung des Auftraggebers geltend machen oder an den Auftraggeber abtreten. Ansprüche gegen PE-SYSTEMS bestehen in diesen Fällen nach Maßgabe dieses Ziffer 7 nur, wenn die gerichtliche Durchsetzung der vorstehend genannten Ansprüche gegen die Hersteller und Vorlieferanten erfolglos war oder, bspw. aufgrund einer Insolvenz, aussichtslos ist.

# **8. Haftung auf Schadensersatz wegen Verschuldens**

- (1) Die Haftung PE-SYSTEMS auf Schadensersatz, gleich aus welchem Rechtsgrund, insbesondere aus Unmöglichkeit, Verzug, mangelhafter oder falscher Lieferung, Vertragsverletzung, Verletzung von Pflichten bei Vertragsverhandlungen und unerlaubter Handlung ist, soweit es dabei jeweils auf ein Verschulden ankommt, nach Maßgabe dieser Ziffer 8 eingeschränkt.
- (2) PE-SYSTEMS haftet nicht im Falle einfacher Fahrlässigkeit ihrer Organe, gesetzlichen Vertreter, Angestellten oder sonstigen Erfüllungsgehilfen, soweit es sich nicht um eine Verletzung vertragswesentlicher Pflichten handelt. Vertragswesentlich sind die etwaig getroffene Verpflichtung zur rechtzeitigen Lieferung und Installation des Liefergegenstands, dessen Freiheit von Rechtsmängeln sowie solchen Sachmängeln, die seine Funktionsfähigkeit oder Gebrauchstauglichkeit mehr als nur unerheblich beeinträchtigen, sowie Beratungs-, Schutz- und Obhutspflichten, die dem Auftraggeber die vertragsgemäße Verwendung des Liefergegenstands ermöglichen sollen oder den Schutz von Leib oder Leben von Personal des Auftraggebers oder den Schutz von dessen Eigentum vor erheblichen Schäden bezwecken.
- (3) Soweit PE-SYSTEMS gem. Ziffer 8 Abs. 2 dem Grunde nach auf Schadensersatz haftet, ist diese Haftung auf Schäden begrenzt, die PE-SYSTEMS bei Vertragsschluss als mögliche Folge einer Vertragsverletzung vorausgesehen hat oder die er bei Anwendung verkehrsüblicher Sorgfalt hätte voraussehen müssen. Mittelbare Schäden und Folgeschäden, die Folge von Mängeln des Liefergegenstands sind, sind außerdem nur ersatzfähig, soweit solche Schäden bei

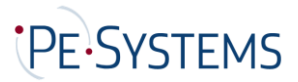

bestimmungsgemäßer Verwendung des Liefergegenstands typischerweise zu erwarten sind. Die vorstehenden Regelungen dieses Abs. 3 gelten nicht im Fall vorsätzlichen oder grob fahrlässigen Verhaltens von Organmitgliedern oder leitenden Angestellten der PE-SYSTEMS.

- (4) Im Falle einer Haftung für einfache Fahrlässigkeit ist die Ersatzpflicht der PE-SYSTEMS für Sachschäden und daraus resultierende weitere Vermögensschäden auf einen Betrag von EUR 1.000.000,00 je Schadensfall beschränkt, auch wenn es sich um eine Verletzung vertragswesentlicher Pflichten handelt.
- (5) Die vorstehenden Haftungsausschlüsse und -beschränkungen gelten in gleichem Umfang zugunsten der Organe, gesetzlichen Vertreter, Angestellten und sonstigen Erfüllungsgehilfen der PE-SYSTEMS.
- (6) Soweit PE-SYSTEMS technische Auskünfte gibt oder beratend tätig wird und diese Auskünfte oder Beratung nicht zu dem von ihm geschuldeten, vertraglich vereinbarten Leistungsumfang gehören, geschieht dies unentgeltlich und unter Ausschluss jeglicher Haftung.
- (7) Die Einschränkungen dieser Ziffer 8 gelten nicht für die Haftung PE-SYSTEMS wegen vorsätzlichen Verhaltens, für garantierte Beschaffenheitsmerkmale, wegen Verletzung des Lebens, des Körpers oder der Gesundheit oder nach dem Produkthaftungsgesetz.

# **9. Eigentumsvorbehalt**

- (1) Der nachfolgend vereinbarte Eigentumsvorbehalt dient der Sicherung der jeweils dem konkreten Einzelauftrag zu Grunde liegenden bestehenden derzeitigen und künftigen Forderungen von PE-Systems gegen den Auftraggeber.
- (2) Die von PE-SYSTEMS gegen Kaufpreiszahlung gelieferte Ware aufgrund bleibt bis zur vollständigen Bezahlung der gesicherten Forderungen des jeweiligen Einzelauftrages im Eigentum von PE-Systems (Vorbehaltsware).
- (3) Greifen Dritte auf die Vorbehaltsware zu, insbesondere durch Pfändung, wird der Auftraggeber sie unverzüglich auf das Eigentum der PE-Systems hinweisen und PE-Systems hierüber informieren, um ihr die Durchsetzung ihrer Eigentumsrechte zu ermöglichen.
- (4) PE-Systems wird die Vorbehaltsware freigeben, soweit ihr Wert die Höhe der gesicherten Forderungen um mehr als 50 % übersteigt. Die Auswahl der danach freizugebenden Gegenstände liegt bei PE-Systems.
- (5) Tritt PE-Systems bei vertragswidrigem Verhalten des Auftraggebers insbesondere Zahlungsverzug – vom Vertrag zurück (Verwertungsfall), ist sie berechtigt, die Vorbehaltsware herauszuverlangen.

# **10. Nebenabreden und Schriftformgebot**

- (1) Ergänzungen und Abänderungen der getroffenen Vereinbarungen einschließlich dieser Allgemeinen Lieferbedingungen bedürfen zu ihrer Wirksamkeit der Schriftform. Mit Ausnahme von Geschäftsführern oder Prokuristen sind die Mitarbeiter der PE-SYSTEMS nicht berechtigt, von der schriftlichen Vereinbarung abweichende mündliche Abreden zu treffen. Zur Wahrung der Schriftform genügt die telekommunikative Übermittlung, insbesondere per E-Mail.
- (2) Allein maßgeblich für die Rechtsbeziehungen zwischen PE-SYSTEMS und Auftraggeber ist der schriftlich geschlossene Kaufvertrag, einschließlich dieser Allgemeinen Lieferbedingungen. Dieser gibt alle Abreden zwischen den Vertragsparteien zum Vertragsgegenstand vollständig wieder. Mündliche Zusagen PE-SYSTEMS vor Abschluss dieses Vertrages sind rechtlich unverbindlich und mündliche Abreden der Vertragsparteien werden durch den schriftlichen Vertrag ersetzt, sofern nicht jeweils ausdrücklich anders zwischen den Vertragsparteien vereinbart.

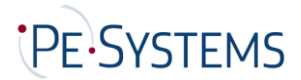

#### **11. Schlussbestimmungen**

- (1) Ist der Auftraggeber Kaufmann, eine juristische Person des öffentlichen Rechts oder ein öffentlich-rechtliches Sondervermögen oder hat er in der Bundesrepublik Deutschland keinen allgemeinen Gerichtsstand, so ist Gerichtsstand für alle etwaigen Streitigkeiten aus der Geschäftsbeziehung zwischen PE-SYSTEMS und dem Auftraggeber nach Wahl PE-SYSTEMS Darmstadt oder der Sitz des Auftraggebers. Für Klagen gegen PE-SYSTEMS ist in diesen Fällen jedoch Darmstadt ausschließlicher Gerichtsstand. Zwingende gesetzliche Bestimmungen über ausschließliche Gerichtsstände bleiben von dieser Regelung unberührt.
- (2) Die Beziehungen zwischen PE-SYSTEMS und dem Auftraggeber unterliegen ausschließlich dem Recht der Bundesrepublik Deutschland unter Ausschluss des Übereinkommens der Vereinten Nationen über Verträge über den internationalen Warenkauf vom 11.4.1980 (CISG).
- (3) Soweit der Vertrag oder diese Allgemeinen Lieferbedingungen Regelungslücken enthalten, gelten zur Ausfüllung dieser Lücken diejenigen rechtlich wirksamen Regelungen als vereinbart, welche die Vertragspartner nach den wirtschaftlichen Zielsetzungen des Vertrages und dem Zweck dieser Allgemeinen Lieferbedingungen vereinbart hätten, wenn sie die Regelungslücke gekannt hätten.

Falls dieser Vertrag in deutscher und englischer Sprache abgefasst ist, geht im Falle von Unterschieden stets die deutsche Fassung vor.